## ●メールアドレスを登録する

メールアドレスを登録すると、抽選の結果や予約申込の内容がメールでお知らせされます。

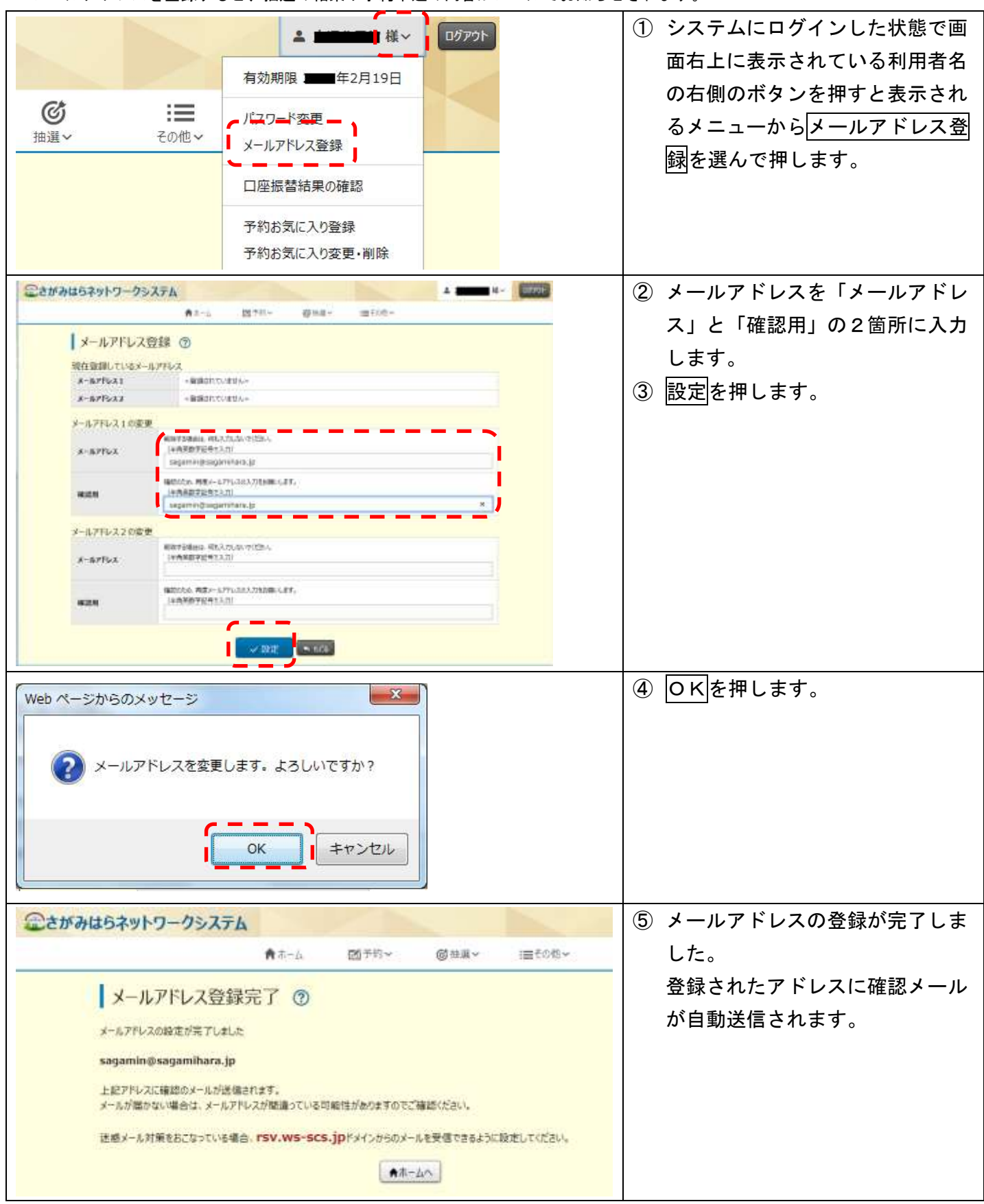